# **IL VOSTRO PROGETTO**<br> **PROGETTO POCCULAZIONE** bâtis ton avenir **E' STATO ROISSANCE COFINANZIATO?**

*Raccontiamolo insieme!* 5 mosse per adempiere agli obblighi regolamentari *una volta firmata l'atto di adesione….*

**1. … la prima cosa da fare è prevedere una pagina apposita sul vostro sito internet**

### **Attenzione però il vostro sito deve :**

- Contenere nella prima pagina un rimando grafico al Fondo Sociale Europeo
- Contenere una sezione apposita con i soli corsi cofinanziati
- L'informazione sul corso deve riportare la sintesi del progetto ed il cofinanziamento ricevuto costruisci il tuo futuro bâtis ton avenir

*vai a pag 30 del manuale*

*…quindi è necessario informare il grande pubblico con almeno…*

## **2. …un manifesto in formato A3**

#### **Attenzione però il manifesto deve :**

- Indicare il sostegno finanziario ricevuto, oltre al numero e titolo del progetto
- Essere esposto all'ingresso del vostro stabile
- Contenere una sintetica descrizione

L'AdG FSE ha realizzato un supporto utilizzabile scaricabile qui (fare link)

*vai a pag 26 del manuale*

costruisci il tuo futuro bâtis ton avenir *Sin qui i Regg 1303/13 e 821/14 rivolti ai beneficiari*

*All'AdG FSE è richiesta una maggior trasparenza :un'unica sezione sul sito dove reperire informazioni su tutte le opportunità cofinanziate FSE!*

*Pertanto vi chiediamo ancora due azioni…*

costruisci il tuo futuro His ton avenir *… per informare il grande pubblico*

**3. a)imputare l'informazione sul progetto all'interno del sistema informativo, che automaticamente la renderà visibile sul web regionale:**

#### • **Corsi:**

**[http://occupazione.regione.vda.it/dbweb/dpl/ObiettivoLN.nsf/ViewCat?ReadForm&View=CorsiPerData&Start=1&Count=250&Desc=C](http://occupazione.regione.vda.it/dbweb/dpl/ObiettivoLN.nsf/ViewCat?ReadForm&View=CorsiPerData&Start=1&Count=250&Desc=Corsi+di+formazione&L=_i&) [orsi+di+formazione&L=\\_i&](http://occupazione.regione.vda.it/dbweb/dpl/ObiettivoLN.nsf/ViewCat?ReadForm&View=CorsiPerData&Start=1&Count=250&Desc=Corsi+di+formazione&L=_i&)**

• **Borse:** 

**[http://www.regione.vda.it/lavoro/fondosocialeeuropeo/opportunita\\_borse\\_ricerca\\_fse\\_cittadini\\_i.aspx](http://www.regione.vda.it/lavoro/fondosocialeeuropeo/opportunita_borse_ricerca_fse_cittadini_i.aspx)**

#### • **Bandi e Avvisi dei beneficiari:**

**http://www.regione.vda.it/lavoro/fondosocialeeuropeo/bandiavvisibeneficiari\_i.aspx**

**Attenzione solo in via transitoria sino all'autunno quando SISPREG 2014 automaticamente alla firma dell'atto di adesione pubblicherà i dati sul web**

costruisci il tuo futuro bâtis ton avenir

*vai a pag 15 del manuale*

*… per informare il grande pubblico*

- **3. b)Informare l'AdG FSE dell'avvenuta pubblicazione del bando/Avviso/selezione sul vostro sito**
- Inviando il link in cui è stata pubblicata l'informazione, l'AdG FSE a sua volta dovrà comunicarlo ad Open coesione

[http://www.opencoesione.gov.it/bandi\\_progetti\\_2014\\_2020/\)](http://www.opencoesione.gov.it/bandi_progetti_2014_2020/)

costruisci il tuo futuro bâtis ton avenir *… per informare il grande pubblico*

## **4. Creare un depliant-cartolina informativi da distribuire presso i CPI**

L'AdG FSE ha realizzato un supporto utilizzabile scaricabile qui (fare link)

*vai a pag 24 e 25 del manuale*

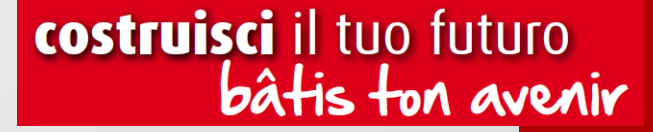

## *Infine….la valutazione della comunicazione*

## **5. Fate compilare ai vostri destinatari il questionario**

L'AdG FSE ha realizzato un supporto/questionario da utilizzare in fase di presentazione domande da parte dei destinatari finali scaricabile qui (fare link) che presto sarà anche online

*vai a pag 39-41 del manuale*

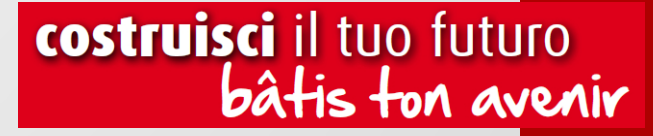